## **OPENMOVE**

### Uživatelská příručka

**Zapnutí sluchátek** Stiskněte a na 2 vteřiny podržte tlačítka zapnutí/hlasitosti až kontrolka LED začne modře blikat.

**Vypnutí sluchátek** Stiskněte a na 3 vteřiny podržte tlačítka zapnutí/hlasitosti až kontrolka LED začne červeně blikat.

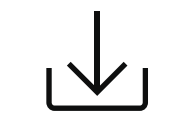

**Další podrobnosti naleznete v následujícím textu**

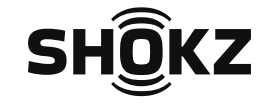

userguide.shokz.net/openmove

8000500089 ( A1 )

# **Zapnutí/Vypnutí Párování Párování Multifunční tlačítko**

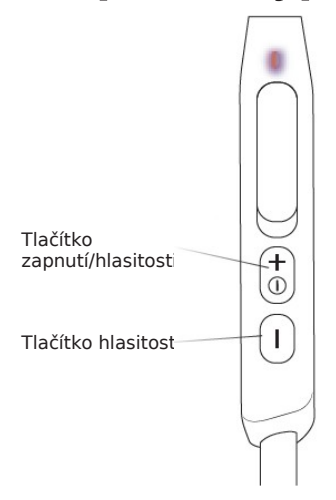

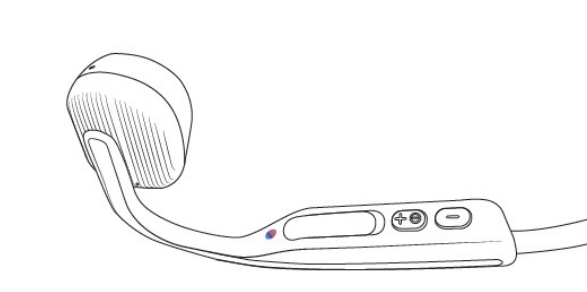

1. Párování začněte s **vypnutými** sluchátky OpenMove. 2. Stiskněte a na 5 vteřin podržte tlačítko Volume+ až LED<br>kontrolka začne modro-červeně blikat

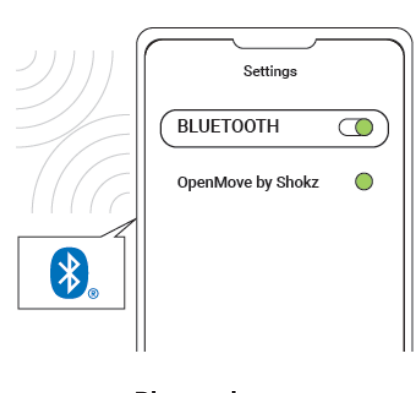

3. Otevřete **Bluetooth** nastavení vašeho zařízení a zvolte "**OpenMove by Shokz**." Audrey oznámí "connected" (připojeno)

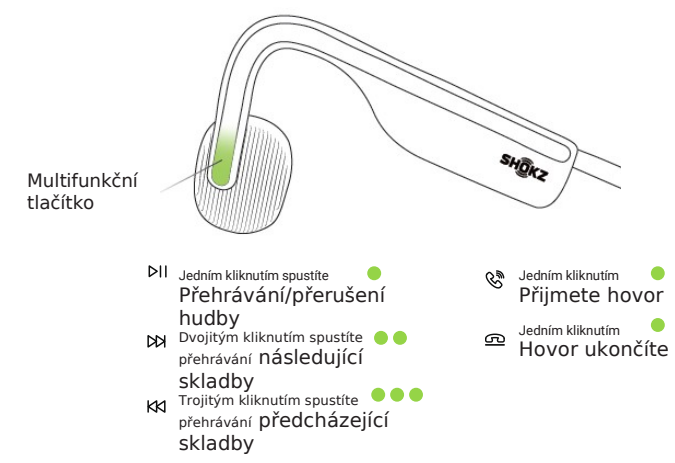

## **OPENMOVE**

Užívateľský manuál

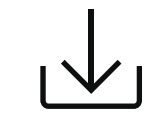

**Ďalšie podrobnosti nájdete v nasledujúcom texte**

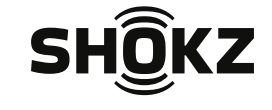

userguide.shokz.net/openmove

8000500089 ( A1 )

# **Zapnutie/Vypnutie Párovanie D Párovanie Párovanie Multifunkčné tlačidlo**

Zapnutie slúchadiel Stlačte a na 2 sekundy podržte tlačidlá zapnutia/hlasitosti až kým kontrolka LED nezačne blikať na

Vypnutie slúchadiel Stlačte a na 3 sekundy podržte tlačidlá zapnutia/hlasitosti až kým kontrolka LED nezačne blikať na červeno.

modro.

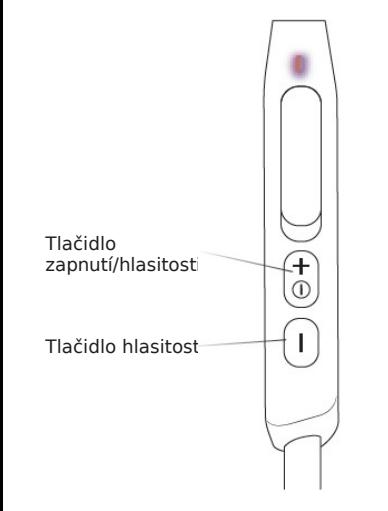

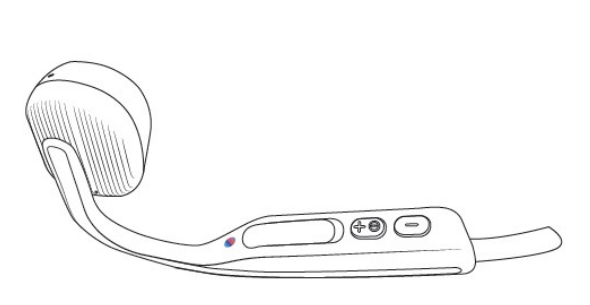

1. Párovanie začnite s **vypnutými** slúchadlami OpenMove.

2. Stlačte a na **5 sekúnd** podržte tlačidlo **Volume+** až LED kontrolka začne **modro-červeno blikať.**

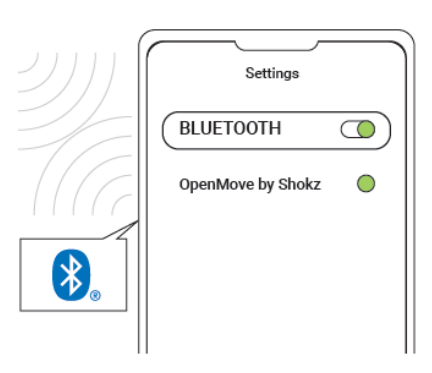

3. Otvorte **Bluetooth** nastavenia vášho zariadenia a zvoľte "**OpenMove by Shokz."** Audrey oznámi "connected" (pripojené)

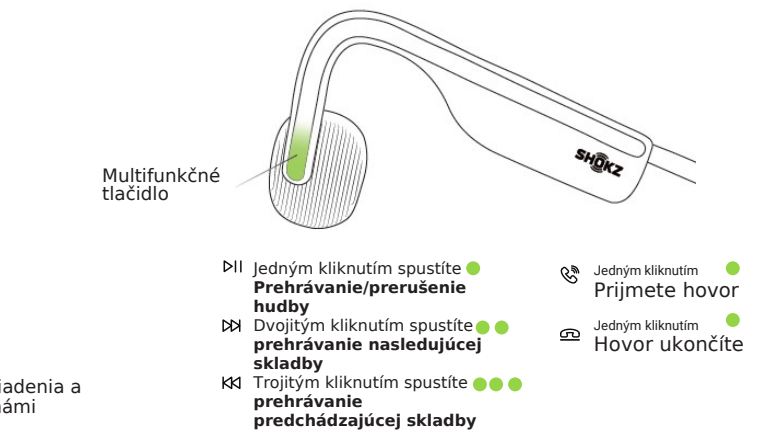